## Құрылымдаушы-суретші

Паркетчик жəне PascalABC программалармен жұмыс істеу

Мысал Паркетчик PascalABC

#### Паркетчик

- Шаг вправо- Оң жаққа бару
- Шаг влево Сол жаққа бару
- Шаг вверх Үстіне бару
- Шаг вниз Астына бару
- Положить (X) в текущую клетку ложит плитку цвета Х.- ағымдағы ұяшыкка плитканы қою
- Снять плитку- плитканы алыпстау
- $A:=X$  переменной А присваивает значение X. A: = X А айнымалы мәні тағайындайды X.
- Запросить А требует ввести с клавиатуры значение переменной А пользователь вводит числовое значение и нажимает Enter.- Сұрау A - пернетақтасы айнымалы жылғы кірісін талап - Пайдаланушы сандық мəні енеді , жəне баспасөз енгізіңіз.
- Сообщить А выводит на экран значение А.- А есеп А мəнін көрсетеді
- Пауза Х приостанавливает выполнение программы на Х миллисекунд.- X Үзіліс X миллисекунд бағдарламасын орындалуы қой-
- Перейти на (Х,Y) переходит на ячейку с координатами X,Y.- ( X , Y ) өтіңіз Y , X координаттары бар ұяшыққа кіреді
- Стоп остановка программы.- программа тоқтайды

### PascalABC

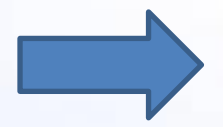

- PascalABC Нүктелер арқылы жұмыс істейді
- Field  $(X,X)$ ;- жаңа парақ
- ToPoint  $(X,X)$ ;- нүкте
- PenUp;- линиаларды салмайды
- PenDown;- линиаларды салады

## 

# Паркетчик PascalABC0100011

 $\frac{100000001100010100}{10000001010000101000}$ 

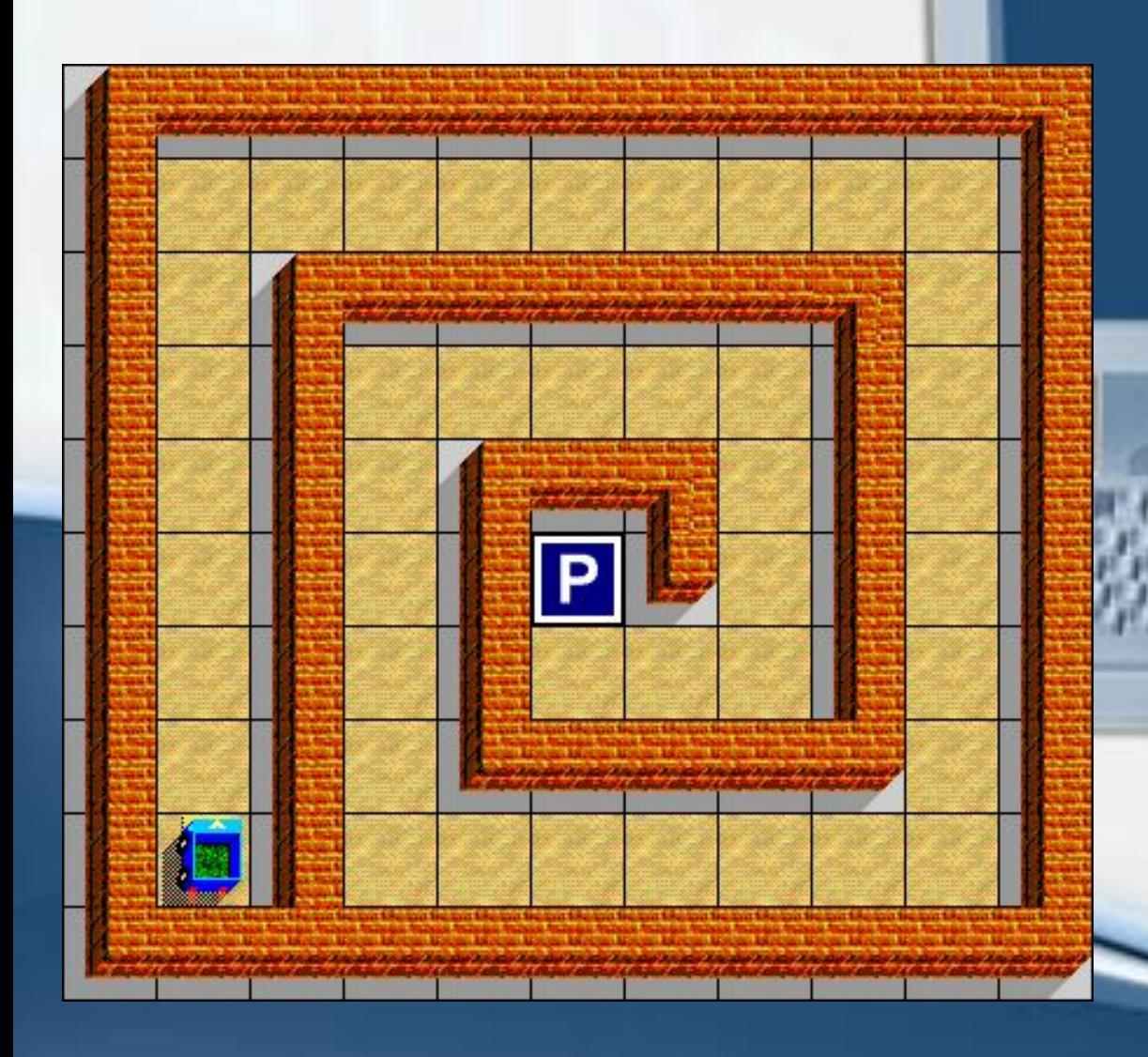

Шығару жолы Программа { 7 рет Шаг вверх; 8 рет Шаг вправо; 7 рет Шаг вниз; 6 рет Шаг влево; 5 рет Шаг вверх; 4 рет Шаг вправо; 3 рет Шаг вниз; 2 рет Шаг влево; 1 рет Шаг вверх;

}

```
Program PR2;
uses Drawman;
begin
Field(3, 4);
ToPoint(1,3);
PenDown;
ToPoint(2,3);
ToPoint(1,2);To Point (2, 2);
ToPoint(1,1);
PenUp;
ToPoint(0,0);end.
```
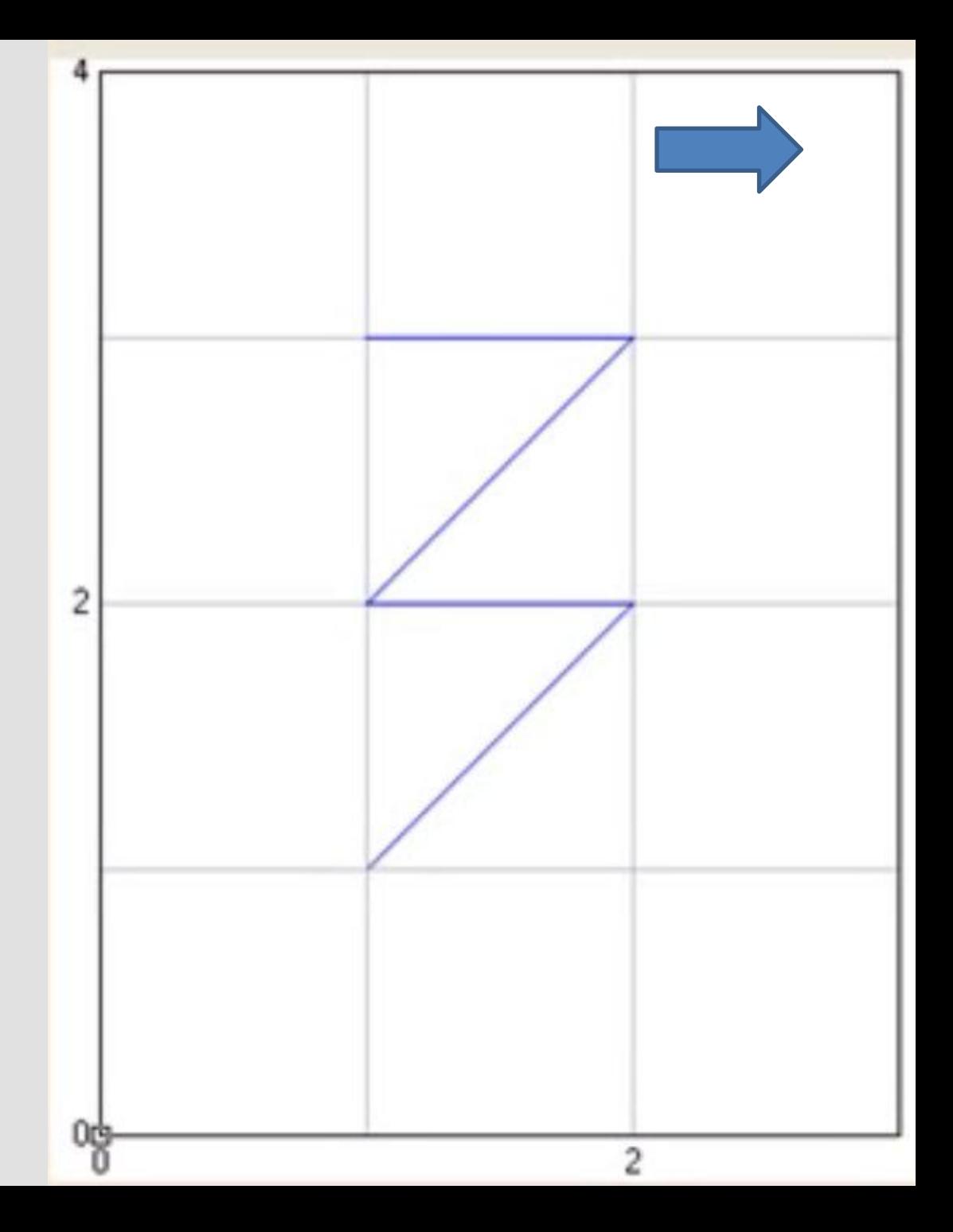

НАЗАРЛАРЫНЫ 000000 na tana

## **3FAPAXMET**